## **Прототип МСМЗ**

### **Демонстрационный показ. Ноябрь 2018**

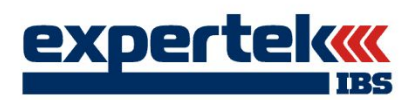

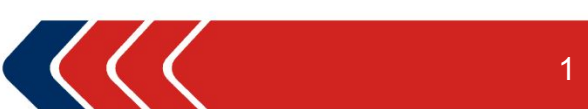

### **Цели и структура демонстрации**

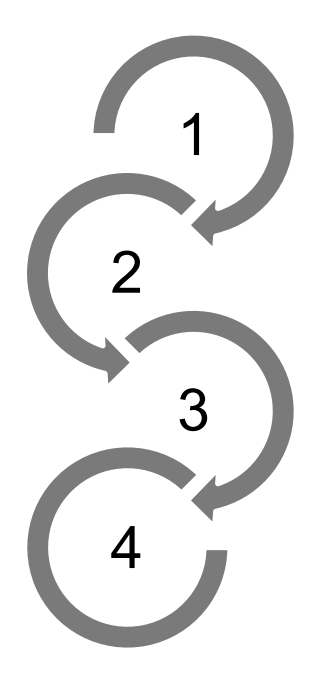

Концепция развития решения

Обратная связь

Открытые вопросы: подключение данных/ качество данных

Предварительные итоги / следующие шаги

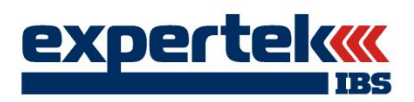

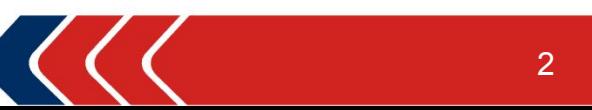

# **Концепция развития решения**

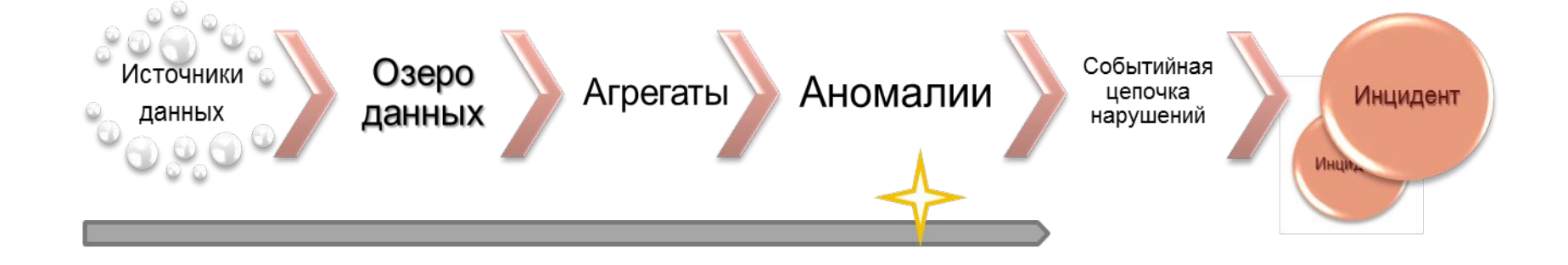

#### 1. Введение пороговых значений 2. Введение матрицы оценки рисков

#### 3. Введение ранжирования

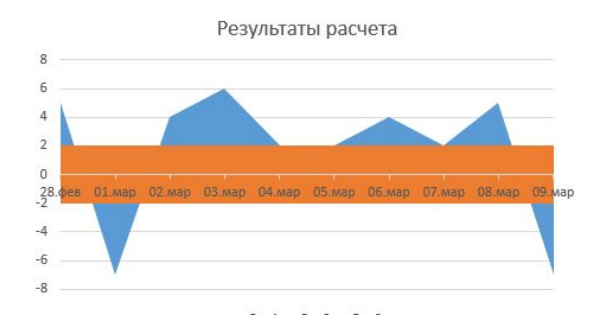

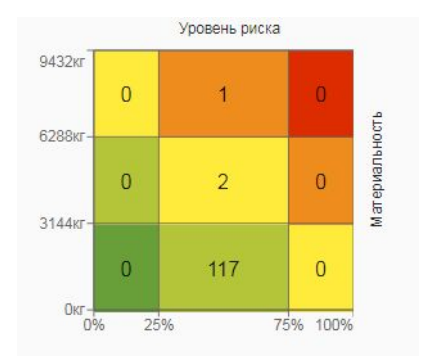

#### Рейтинг ПНПО по уровню риска (КП)

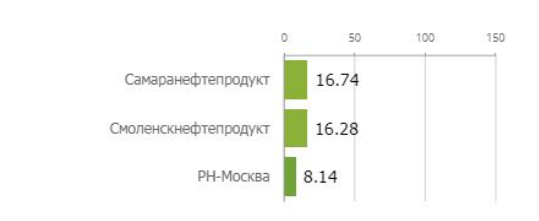

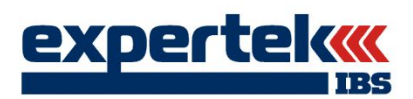

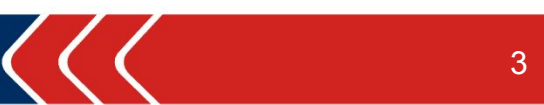

# **ДЕМОНСТРАЦИЯ ПРОТОТИПА**

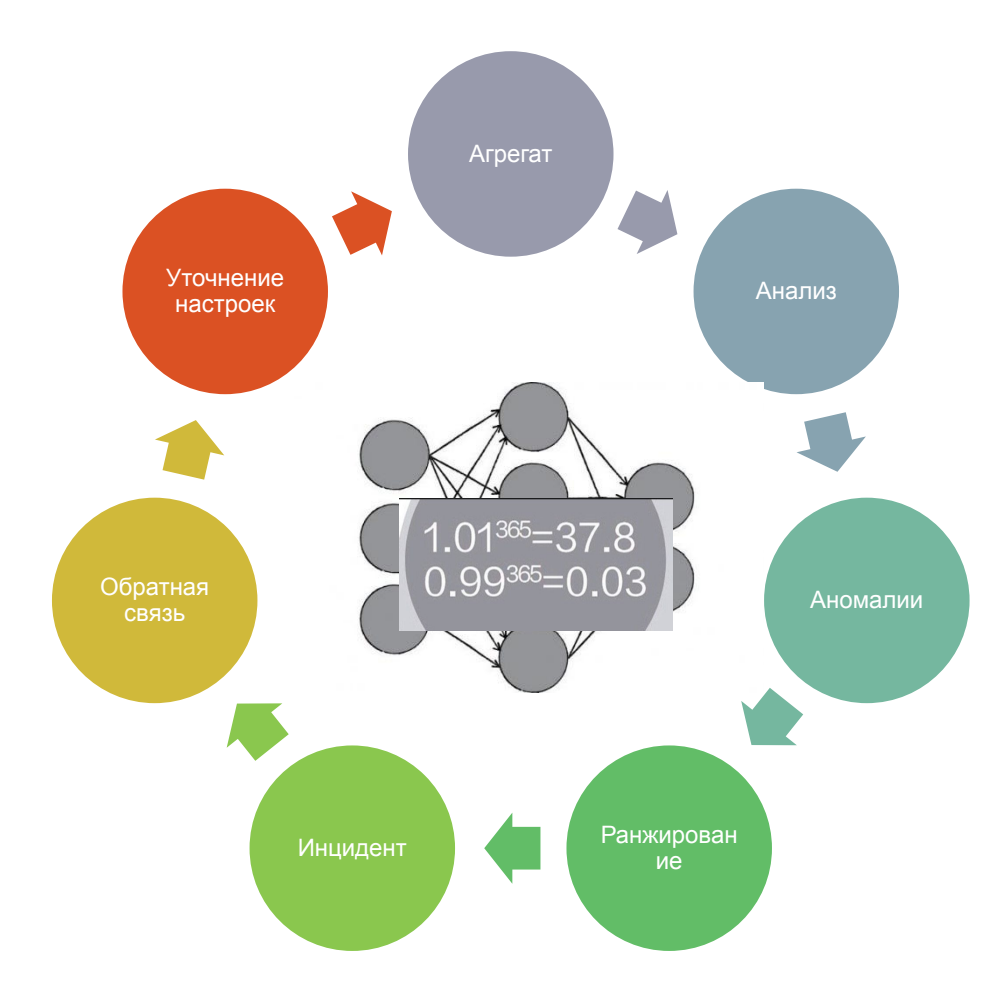

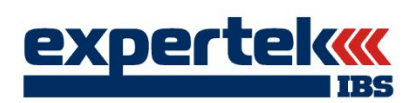

 $\overline{2}$ 

# **ДОПОЛНИТЕЛЬНЫЕ МАТЕРИАЛЫ**

**Ключевые изменения**

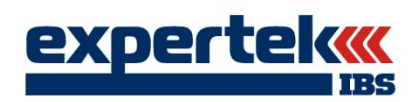

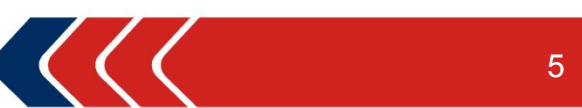

### **Эволюция и развитие решения.**

### **Функциональные изменения**

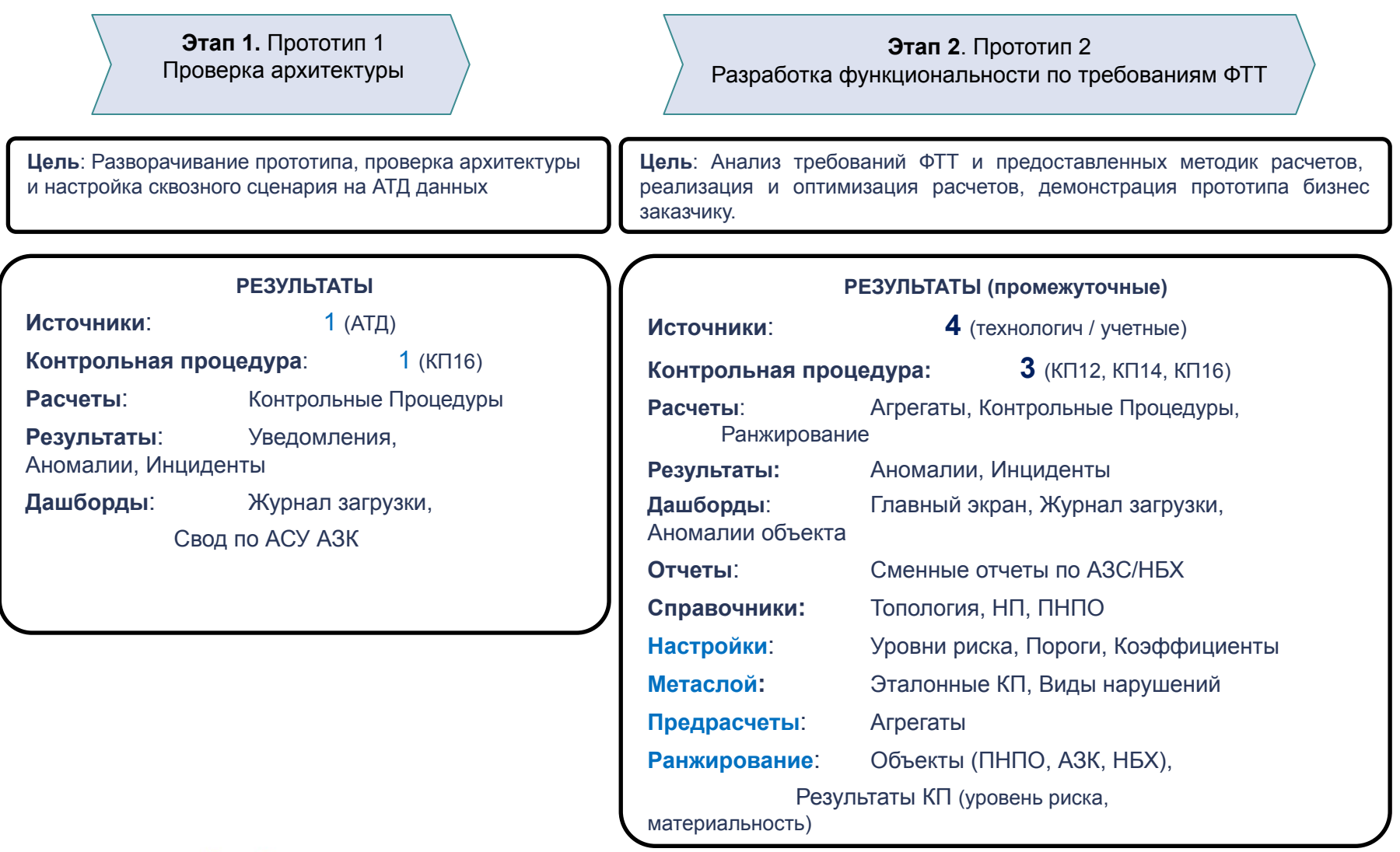

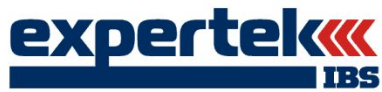

## **Эволюция и развитие решения.**

#### **Ключевые вызовы визуализации данных**

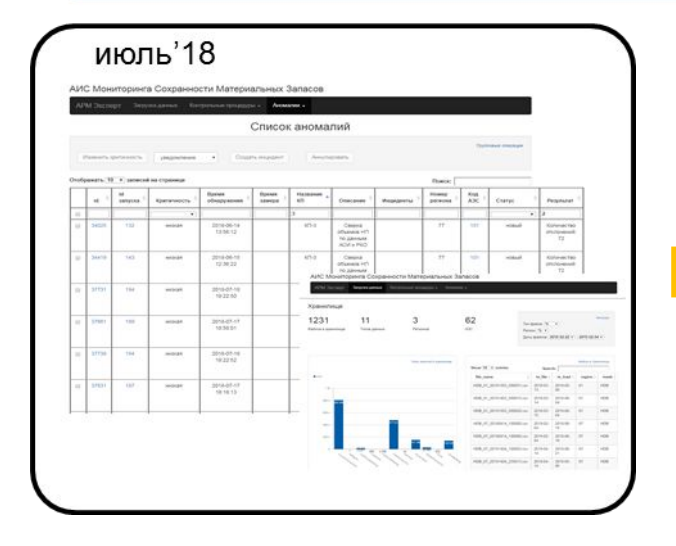

Создание удобного интерфейса:

- Цветовой индикатор проблем
- Фильтры и сортировка по любому набору колонок, группирование по любому полю таблиц, фильтрация и перемещение колонок табличного представления данных
- Быстрая навигация

Переход к модели гибких настроек

- Параметризация запуска расчетов
- Возможность отключения «шума» в результатах

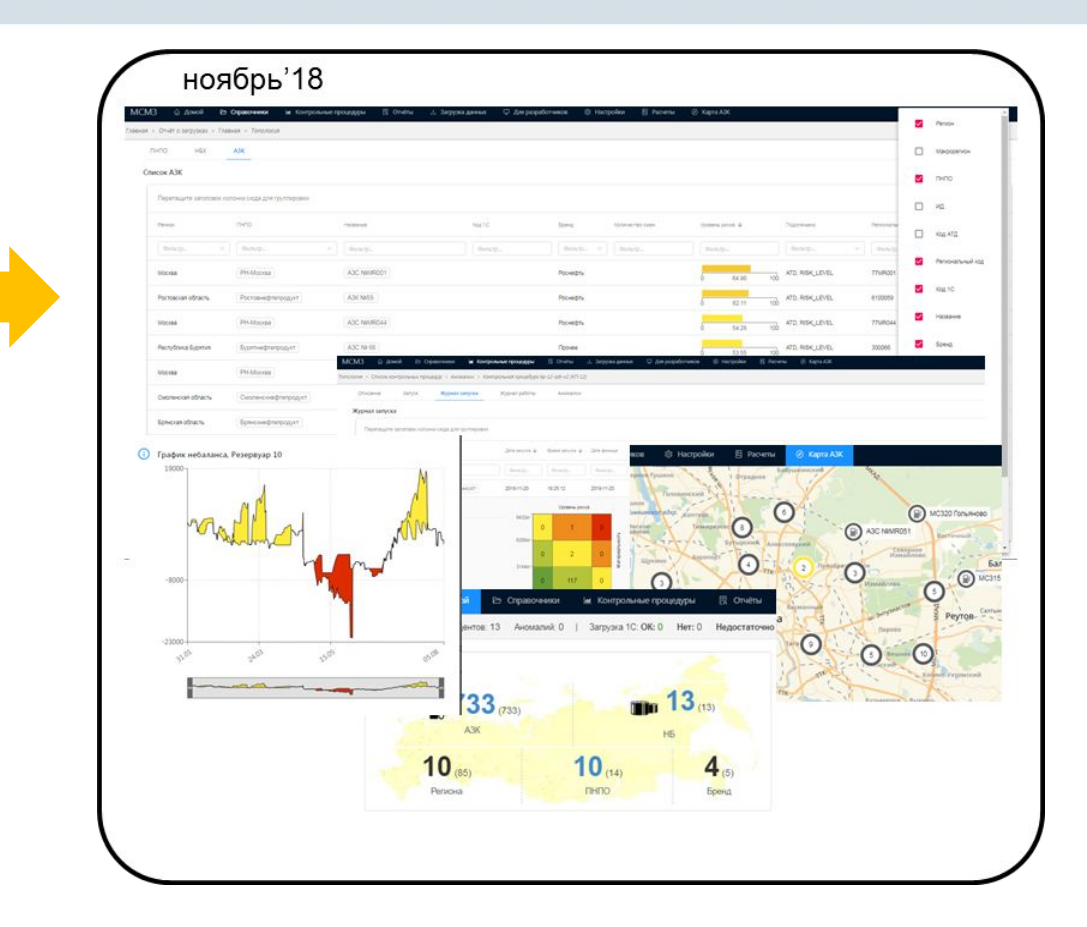

Создание различных видов представления данных

- Ранжирование различных объектов по уровням риска
- Быстрая графика «Небаланс в резервуаре»
- Карта АЗС с цветовой индикацией
- Дашборды по ключевым сущностям (формализация подхода)

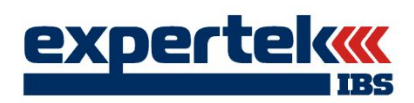

## **Диаграмма «Топология объектов»**

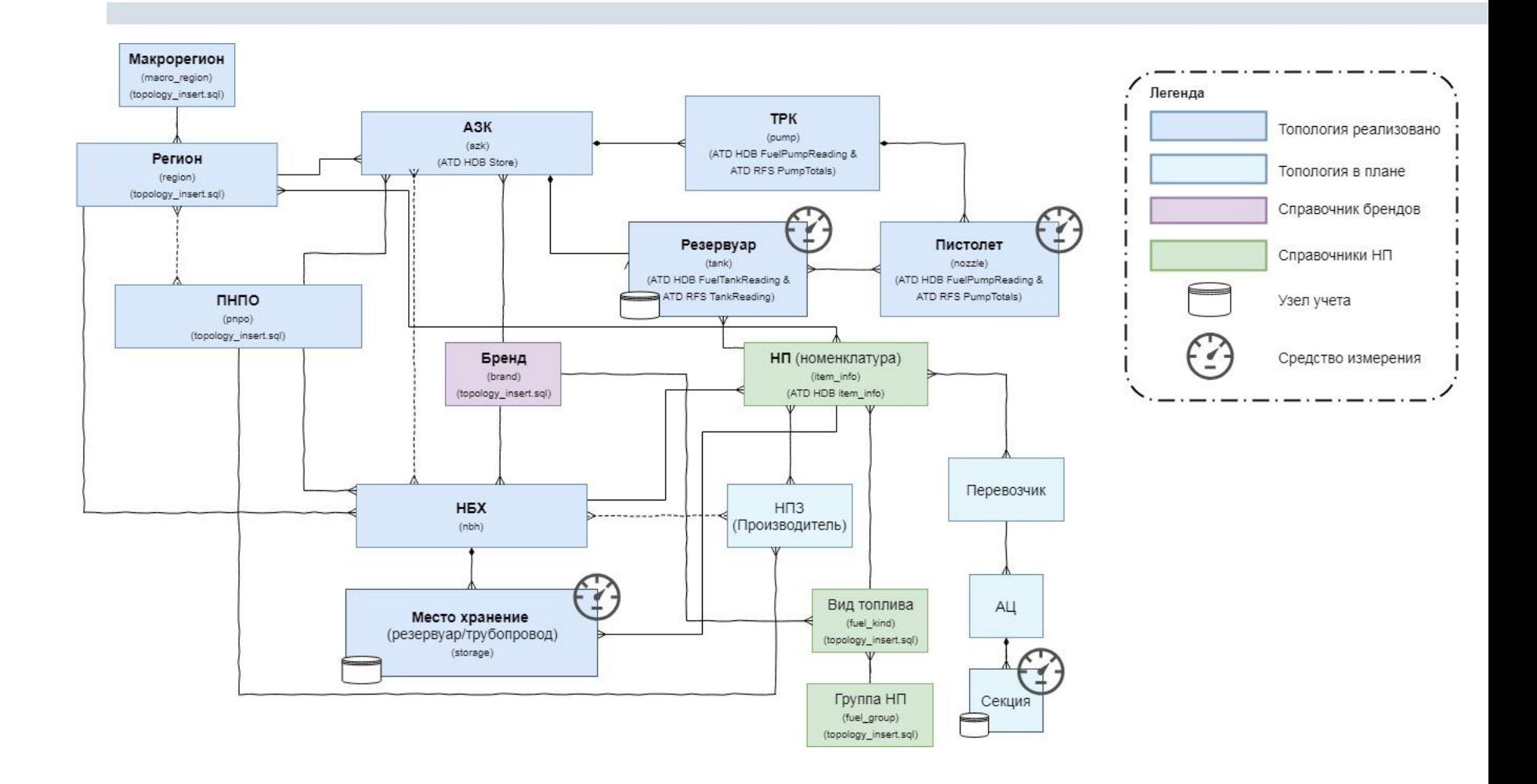

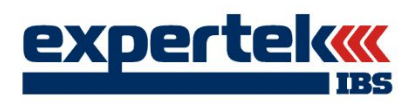

**По небалансу, методика ДРП (от ПНПО до резервуара)** 

#### **1. Предварительный расчет**

Вычисляется 16 показателей: 4 вида и 4 метода вычисления для каждого вида:

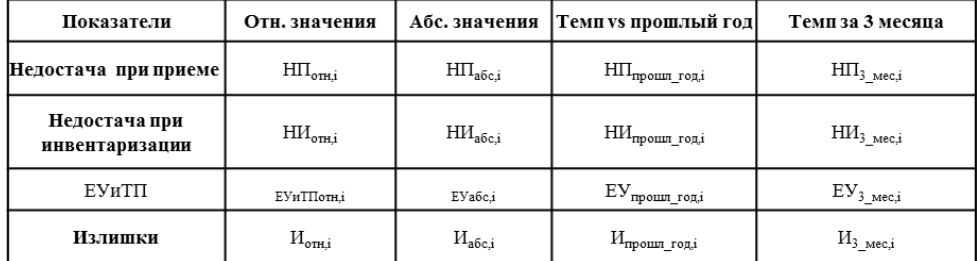

#### **2. Расчет баллов и индикатора для каждого объекта**

Расчет выполняется по формуле логистического распределения.

### **3. Расчет итогового балла по каждому виду показателя** <br>  $\lim_{\text{BALI}(II_1)} \frac{1}{\pi a^2 \cdot (a^2 \cdot (a^2 \cdot \text{SALI}((HI_1_{\text{free}+}) + \beta^2 \cdot \text{SALI}((HI_2_{\text{free}+}) + \beta^2 \cdot (a^2 \cdot (a^2 \cdot \text{SALI}((HI_2_{\text{free}+})) + \beta^2 \cdot \text{SALI}((HI_1_{\text{free}+}) + \beta^2 \cdot (a^2 \cdot$

#### **4. Расчет итогового балла (индикатора) для каждого объекта**

**Индикатор** $\frac{1}{\epsilon}$  **<b>аз** \* балл $(H\Pi_i)$ + <mark>β3</mark> \*балл $(HM_i)$  +  $\gamma$ 3\*балл $(EYuTH_i)$  +  $\delta$ 3\*балл $(H_i)$ )

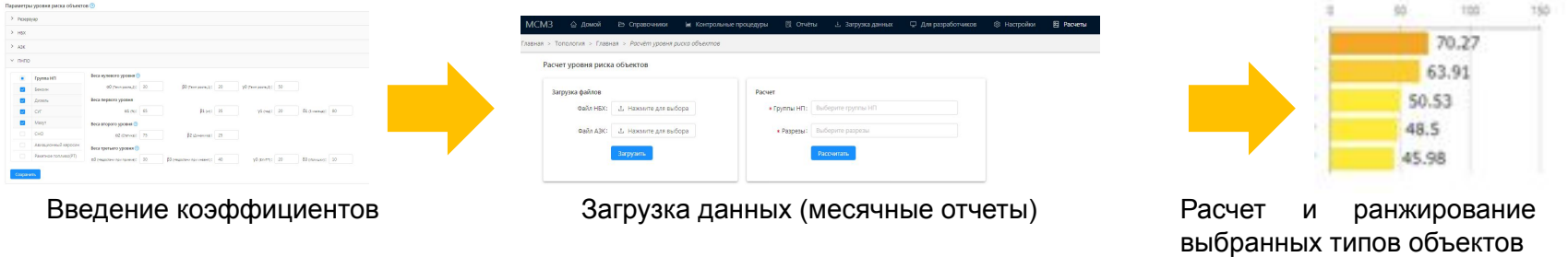

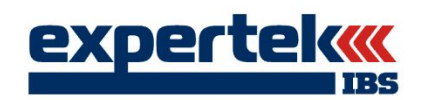

# 48.5

#### **1. Предварительный расчет**

Вычисляется показатели по АЗК/НБХ для каждой КП и каждого нарушения

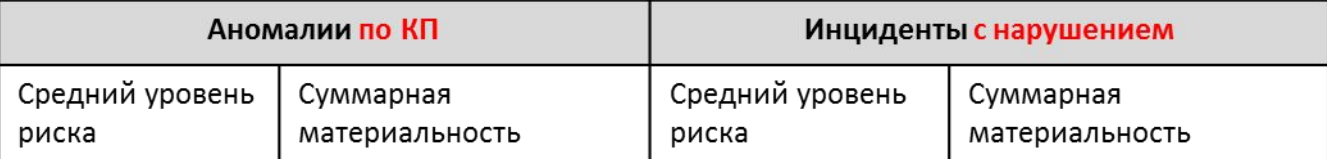

#### **2. Расчет баллов и индикатора для каждого объекта**

Расчет выполняется по формуле логистического распределения.

#### **3. Расчет итогового балла по каждому виду показателя**

Вычисляется средневзвешенное значение с учетом нормированных баллов КП и нарушений

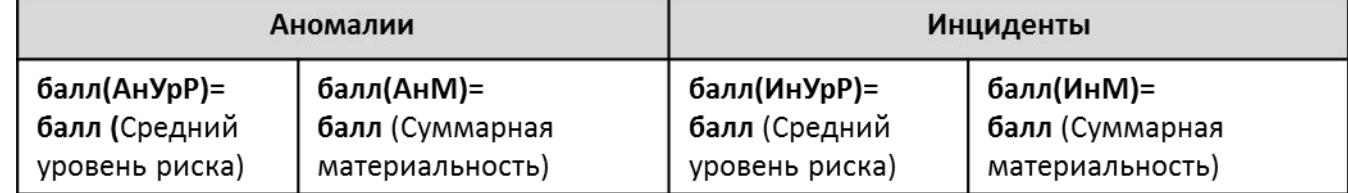

#### **4. Расчет итогового балла (индикатора) для каждого объекта**

**Индикатор=**  $\alpha 2$ **\*(**  $\alpha 1$ **\*** балл(АнУрР)+  $\beta 1$  \* балл(АнМ) ) +  $\beta 2$  \*( $\gamma 1$ \* балл(ИнУрР) +  $\delta 1$ \* балл(ИнМ))

Введение коэффициентов

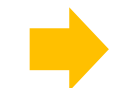

Выполнение контрольных процедур и работа с инцидентами

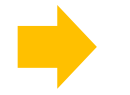

Расчет и ранжирование выбранных типов объектов

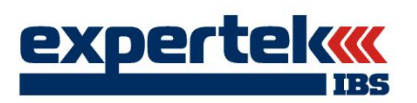

# **ДОПОЛНИТЕЛЬНЫЕ МАТЕРИАЛЫ**

**Качество данных АТД (кейсы и анализ причин)**

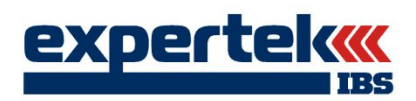

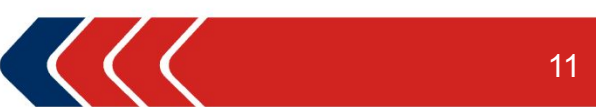

### АТД. Треки данных **Проблемы временных рядов**

Current transaction

 $2.5$ 

32

57

57

32

57

57

57

57

57

57

 $5.0$ 

 $7.5$ 

59

122

 $\overline{2}$ 

74

66

61

40

71

116

203

 $10.0$ 

 $\frac{6}{6}$ 

 $12.5$ 

15.0 17.5

 $20.0$ 

 $20,4$ 

16,5

14,9

14,7

 $14,2$ 

13,0

 $12,7$ 

 $12,5$ 

 $12,1$ 

10,8

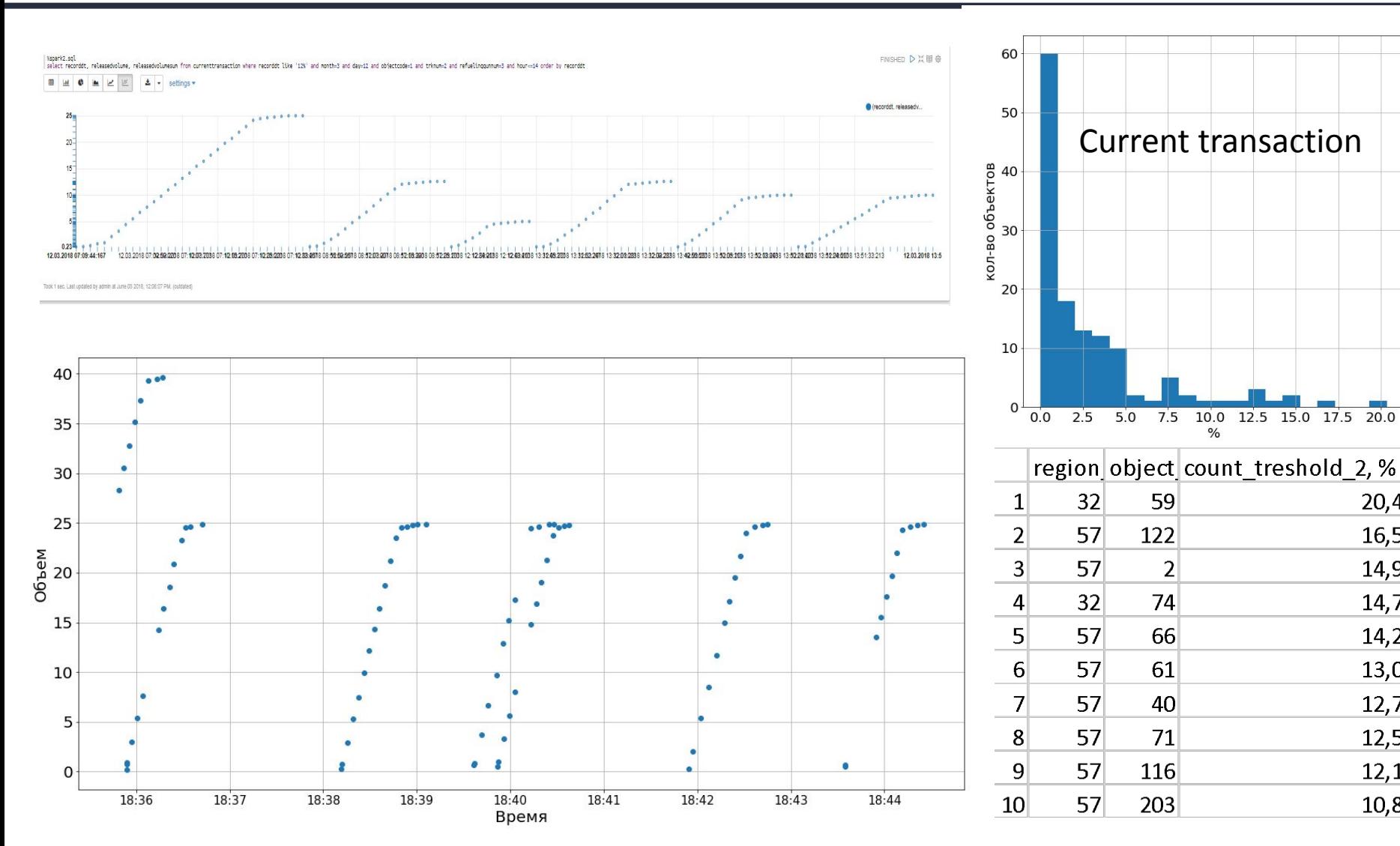

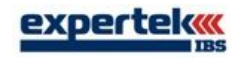

### АТД. Треки данных **Проблемы дублирования**

57 регион, АЗС 8, 10, 23

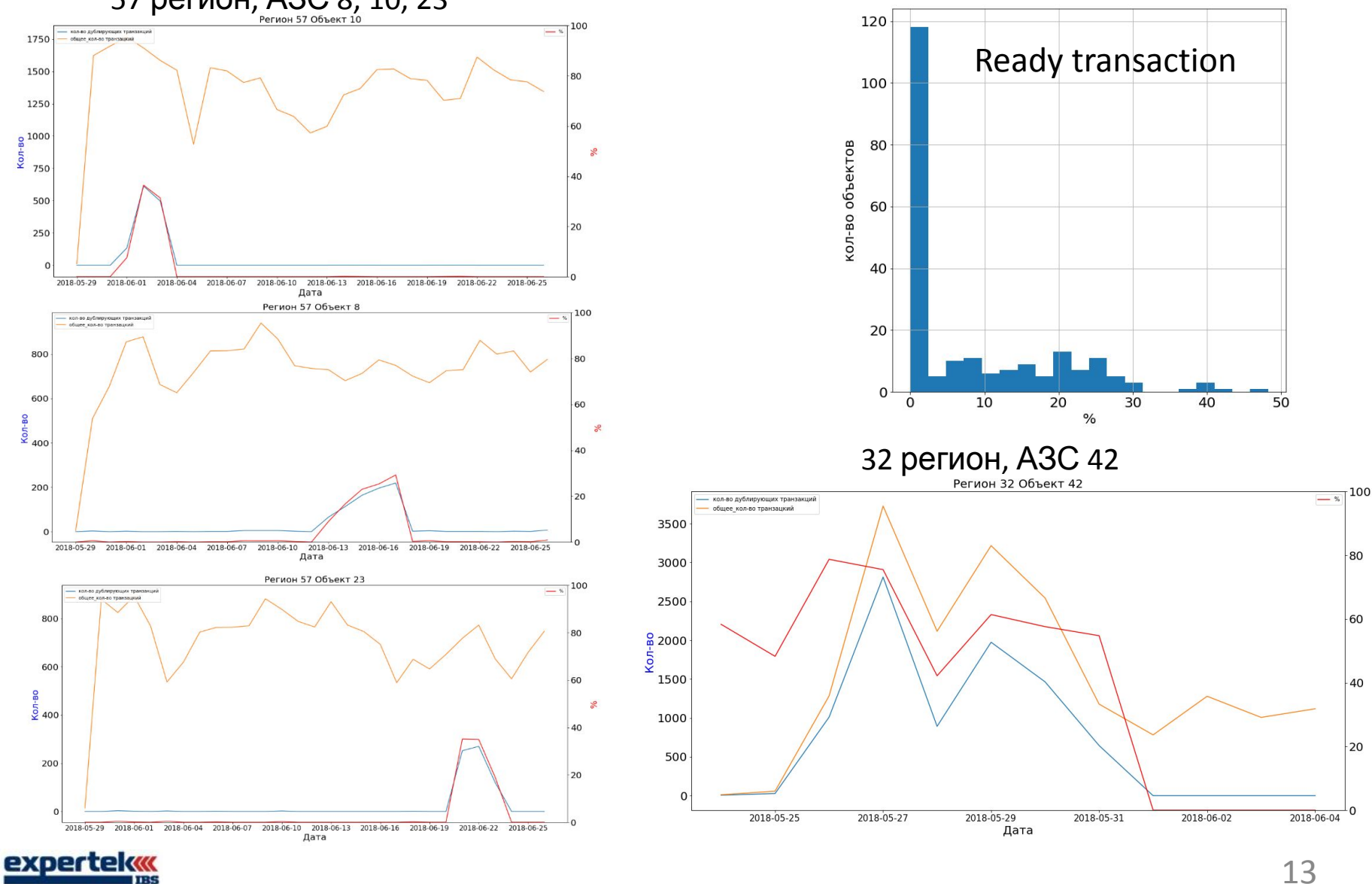

 $-60$ 

 $-40$ 

 $\mathbf{r}$ 

#### Текущий пролив. Треки. Пример формата по данным A3C No75

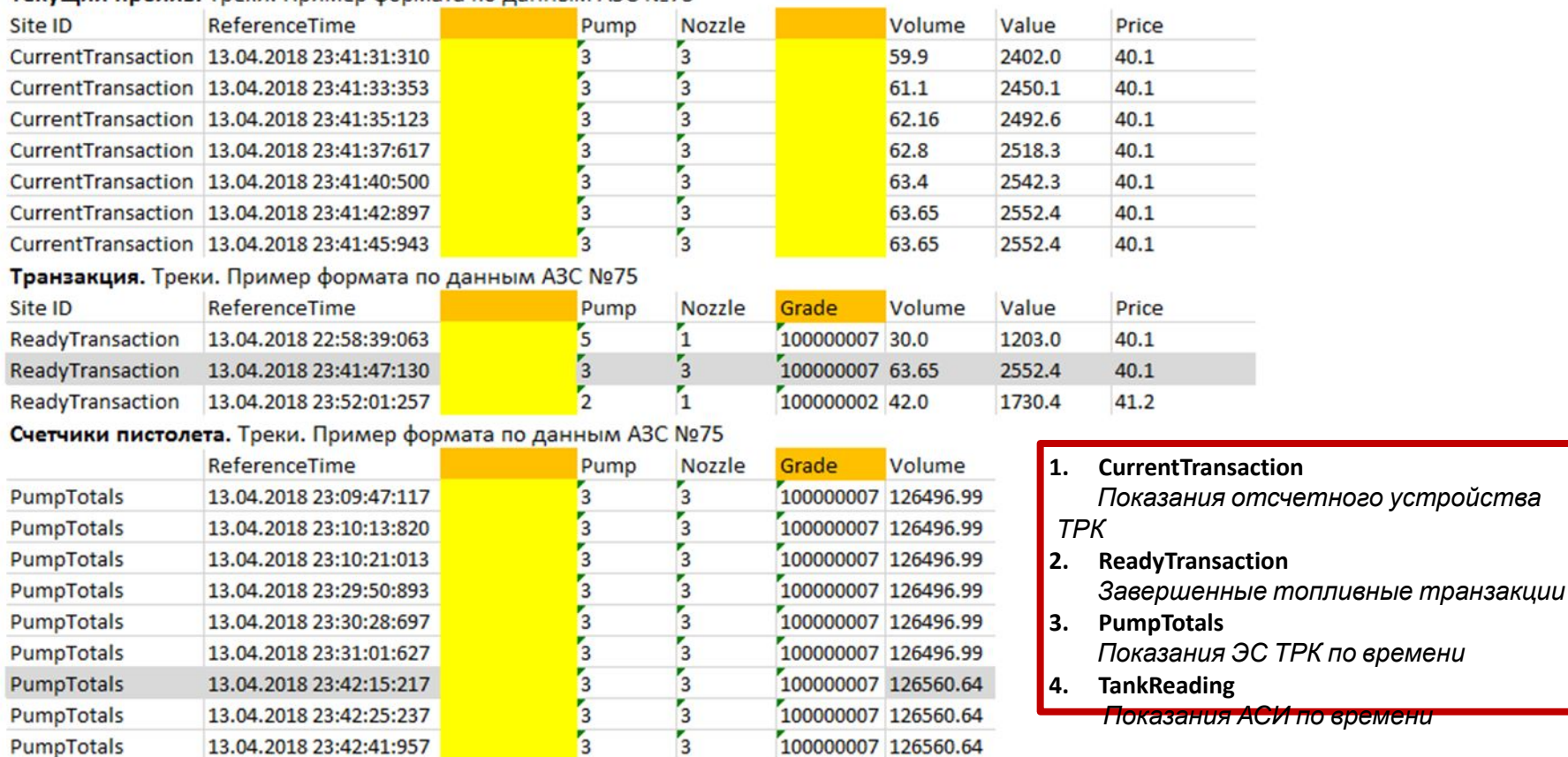

#### Резервуары. Данные по резервуарам для 75 АЗС в Треках отсутствуют. Пример формата по данным АЗС №73

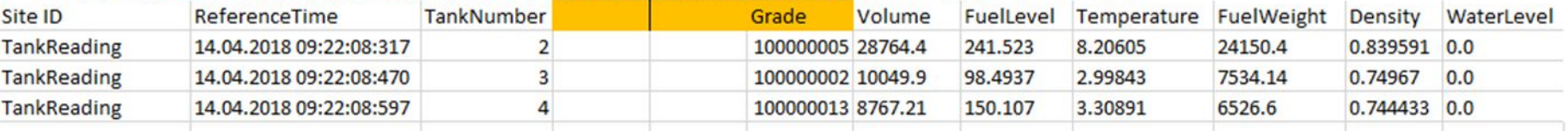

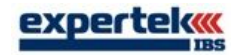